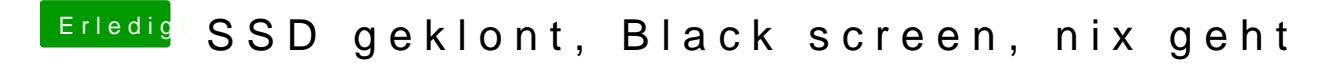

Beitrag von crusadegt vom 24. September 2018, 09:48

Hast du auch den EFI Ordner kopiert?